NEJLEPŠÍ DIPLOMOVÁ PRÁCE FAKULTY STAVEBNÍ ČVUT V PRAZE Cena profesora Bechyně 2020 v kategorii FIGURE 10.4: IN THE FIGURE 10.4: IN THE FIGURE 10.4: IN THE FIGURE STRESS IN THE FIGURE STRESS IN PA. WE CAN S see singularities in the edges of the edges of the cross section. In multi-gyroid structure,  $\sim$ the singularities of the singularities of the simple single single single single single single single single single single single single single single single single single single single single single single single single s

> Diplomová práce se zabývala využitím trabekulárních struktur jako náhrady za povrchovou úpravu stávajících implantátů, což je umožněno prostředníctvím aditivní výroby, která dovoluje komerční produkci různorodých tvarů s proměnnou porozitou. 63 Nejprve se autor věnoval popisu anatomie a histologie lidského těla, aditivní výrobou a přehledem druhů implantátů, které jsou běžné v oblasti implantologie. Dále následuje výběr nejefektivnějšího uspořádání porézní struktury z hlediska výrobního a biokompatibilního. Na základě vybrané struktury byly vyrobeny vzorky z titaničité slitiny Ti6Al4V, které podstoupily mechanické zkoušky v tlaku. Následně byl vytvořen numerický model, který byl metodou curve-fitting upraven, aby odpovídal mechanickým testům.

Součástí práce je též porovnání trámčitých a stěnových pórovitých struktur se zaměřením na mechanické vlastnosti a množství výrobních vad.

TEORIE KONSTRUKCÍ A MATERIÁLOVÉHO INŽENÝRSTVÍ the whole gyroid structure. After cutting of the multi gyroid structure, there were created sharp edges. In the loading process, these are the places where

equal to 150 MPa, *Amodel* gy*roid* stands for contact loading area of gyroid which underwent

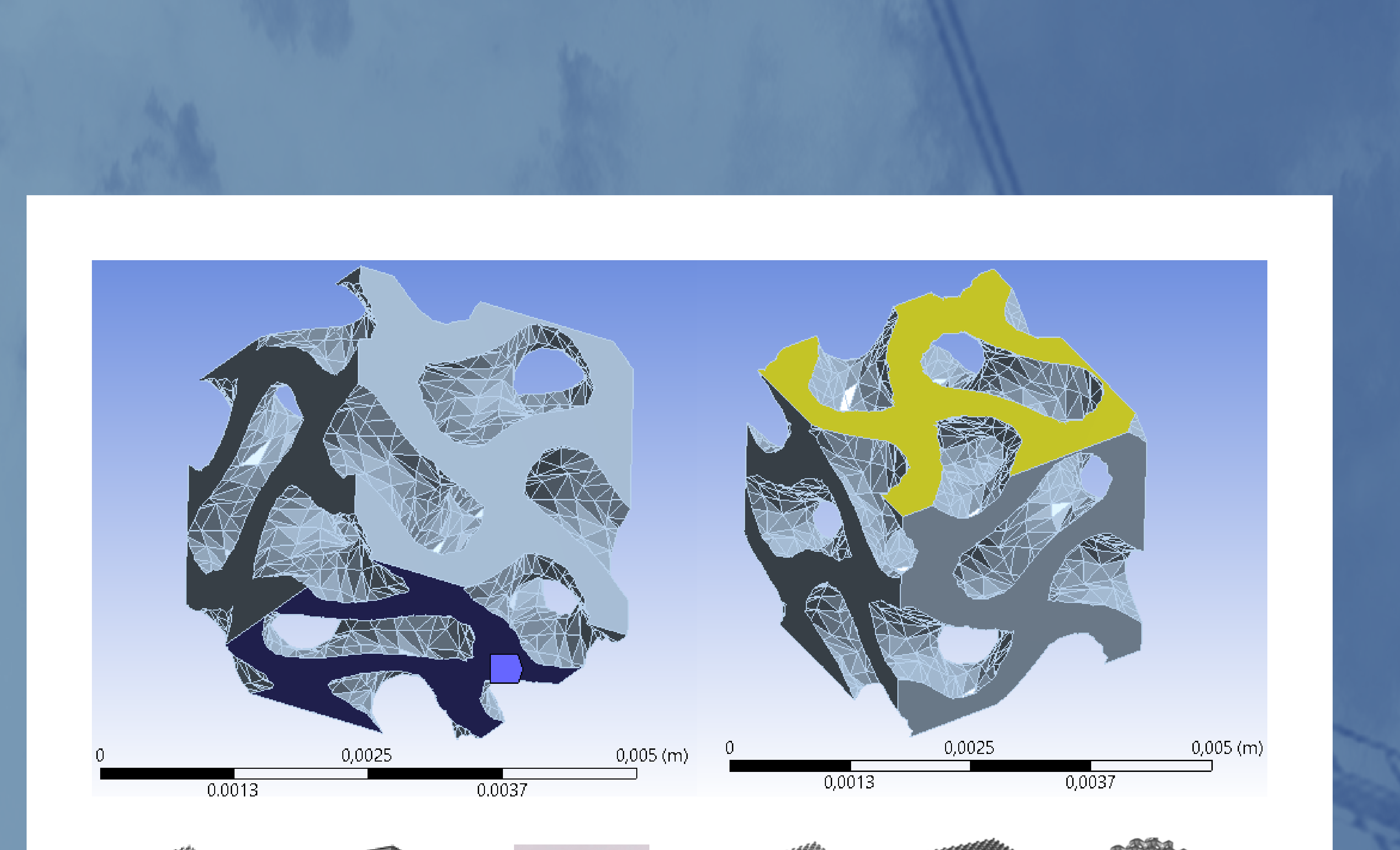

maximum stress is shown.

Figure 10.4: In the figure, we can see a cross-section of equivalent stress in Pa. We can

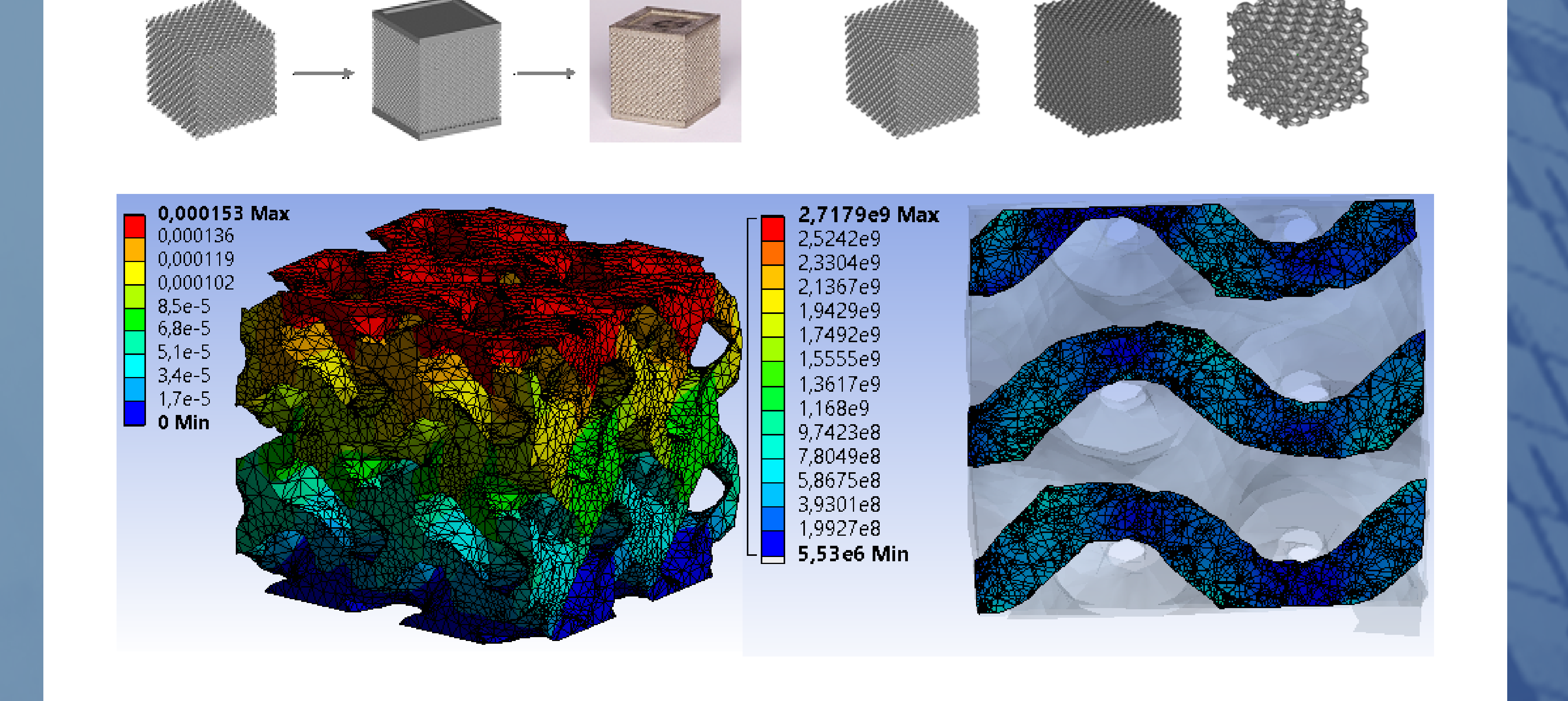

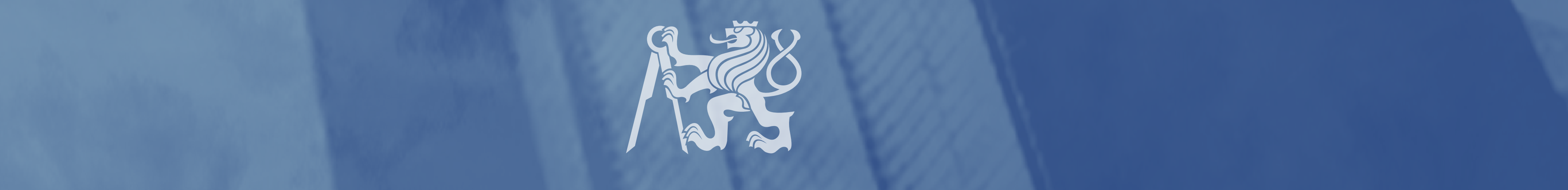

## PETR VAKRČKA **TRABEKULÁRNÍ STRUKTURA JAKO ZÁKLAD MODERNÍCH IMPLANTÁTŮ** experimental testing, *Amodel* gy*roid* stands for contact loading area of gyroid model. The Calculated for correspond with the force probe on the force probe on the force probe on the top of the top of the top of the top of the top of the top of the top of the top of the top of the top of the top of the top of th experimental testing, *Amodel* gy*roid* stands for contact loading area of gyroid model. The calculated for correspond with the force probe on the force probe on the force probe on the top of the top of the top of the force probe on the top of the top of the force probe on the top of the top of the top of the top

equal to 150 MPa, *Amodel* gy*roid* stands for contact loading area of gyroid which underwent